Adressatenwirksamer Schluss: Hauptergebnisse und offene Fragen

Jede Einlage kommentieren (Was? Woher? Warum?)

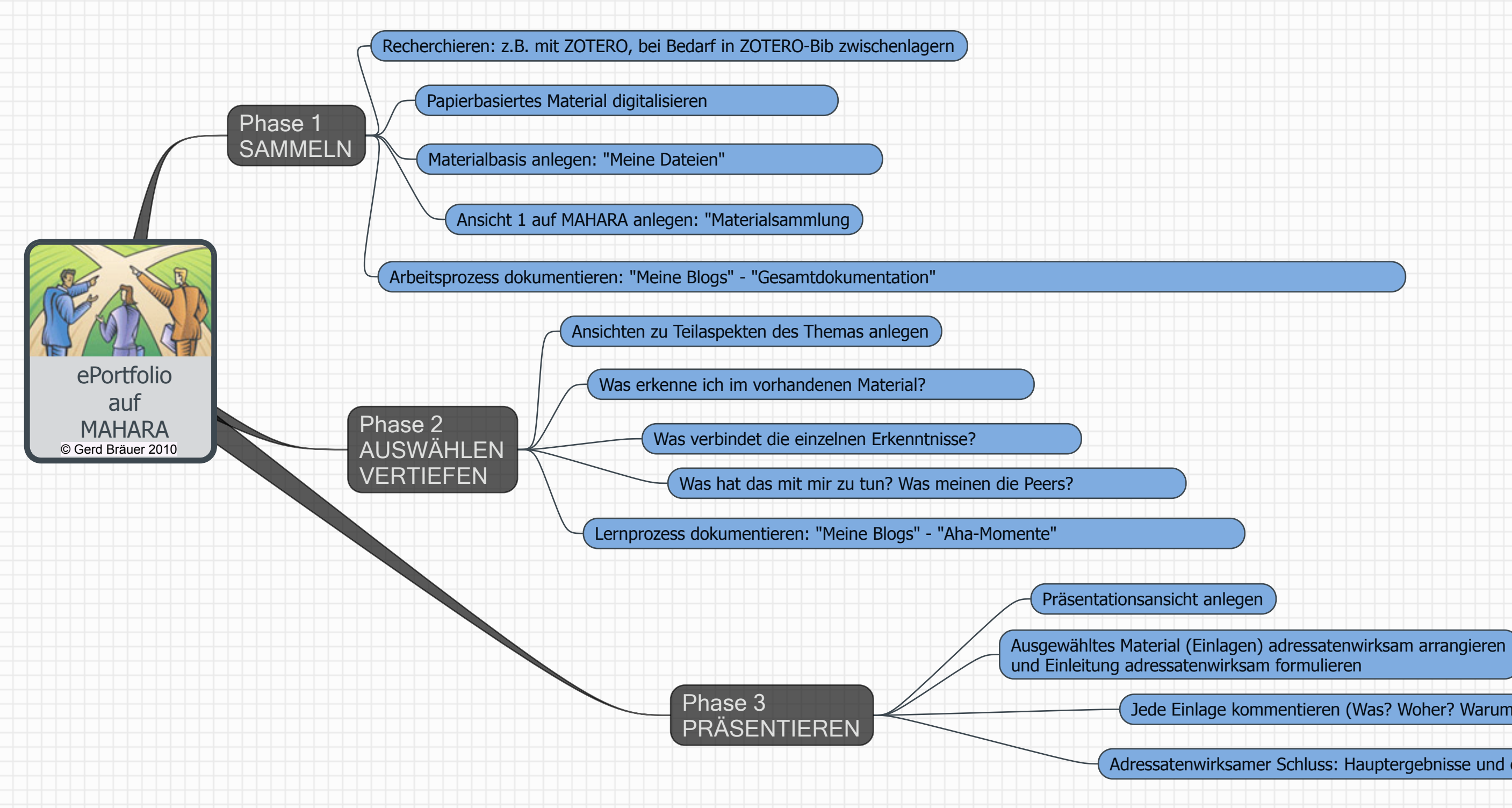